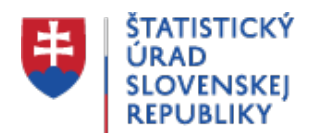

## **Elektronický prenos**

Posledná aktualizácia:18.11.2021 | Počet zobrazení:null

## **Elektronické podávanie hlásení od 1. 4. 2010**

K 1.4.2010 nadobudol účinnosť zákon č. 55/2010 Z. z., ktorým sa mení a dopĺňa zákon č. 540/2001 Z. z. o štátnej štatistike v znení neskorších predpisov. Podľa § 25a odsek 2 je možné hlásenie INTRASTAT-SK predložiť iba v elektronickej podobe. Keďže inú možnosť v tomto štatistickom zisťovaní zákon nepozná, je **elektronická forma hlásení INTRASTAT považovaná za výlučne jediný možný spôsob splnenia spravodajskej povinnosti o obchode s tovarom medzi členskými štátmi EÚ**.

## **Za elektronické podanie hlásenia je považované:**

**1.** Zaslanie údajov vo forme stanovenej štruktúrou vety v xml formáte. Na vytvorenie a zaslanie takéhoto elektronického dokumentu (správy) možno použiť softvérovú aplikáciu INTRASTAT-CS alebo web formulár. Postup pre ich použitie nájdete v priloženom dokumente (pdf - 1,43 MB). V oboch prípadoch je potrebné požiadať Štatistický úrad SR (intrastat-sk@statistics.sk) alebo Finančnú správu SR (helpdesk.intrastat@financnasprava.sk) o pridelenie prístupových kódov, ktoré slúžia na zabezpečené pripojenie k portálu colnej správy. Tak aplikácia INTRASTAT-CS, ako aj web formulár sú bezplatné a existuje k nim užívateľská podpora.

**Softvérová aplikácia INTRASTAT-CS** má okrem základnej funkcionality (vytvorenie hlásenia, jeho transformácia do formátu xml a odoslanie prostredníctvom pripojenia na webovú stránku colnej správy), aj ďalšie možnosti, ako je archivovanie hlásení, vytváranie vzorov hlásení, vzorov položiek, vytvorenie lokálneho colného sadzobníka, aktualizovanie použitých kurzov na zmenu meny, aktualizáciu číselníkov atď. Ak používa spravodajská jednotka vlastný softvér na vytvorenie hlásenia, aplikácia CS umožní jeho transformáciu z formátu xls do formátu xml a jeho následné odoslanie.

**Web formulár** umožní pripojenie na portál colnej správy a vytvorenie hlásenia priamo na tomto portáli. Web formulár je preto vhodnejší pre hlásenia, ktoré neobsahujú veľa podpoložiek Kombinovanej nomenklatúry. Umožňuje však aj import položiek z formátu csv.

Pre vytvorenie hlásení INTRASTAT je možné použiť aj **komerčne distribuované programy alebo programy vytvorené spravodajskou jednotkou**. Štatistický úrad SR však neautorizuje ani neposudzuje tieto programové prostriedky. Je v kompetencii, resp. na uvážení spravodajskej jednotky, pre ktorý programový produkt sa rozhodne. Pre prenos (podanie) takto vytvorených hlásení je potrebné, aby veta mala stanovenú štruktúru a xml formát. Technické podmienky nájdete [tu.](https://intrastat.financnasprava.sk/index.php?page=soft)

**2. Iná elektronická forma** môže byť použitá len v mimoriadnych a výnimočných prípadoch (napríklad porucha technických, programových prostriedkov, pripojenia na internet a pod.). V žiadnom prípade ju nemožno využívať ako štandardnú formu podávania hlásení. Za inú elektronickú formu je možné považovať hlásenie vytvorené na formulároch platných pred

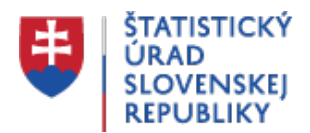

1.4.2010 a ich zaslanie faxom alebo ako prílohy mailovej správy. Takýto postup však musí byť vopred dohodnutý a odsúhlasený príslušnou pobočkou colného úradu.

Pre riešenie problémov s elektronickým pripojením môžete využiť konzultačné pracovisko pre systém INTRASTAT Finančnej správy SR, tel. č.: +421 2 48273 366, +421 2 48273 363 a konzultačné pracovisko Štatistického úradu SR, tel. č.: +421 2 50236 277, 50236 278.